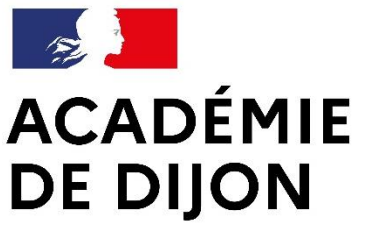

École académique de la formation continue

Liberté Égalité Fraternité

# **Guide du formateur**

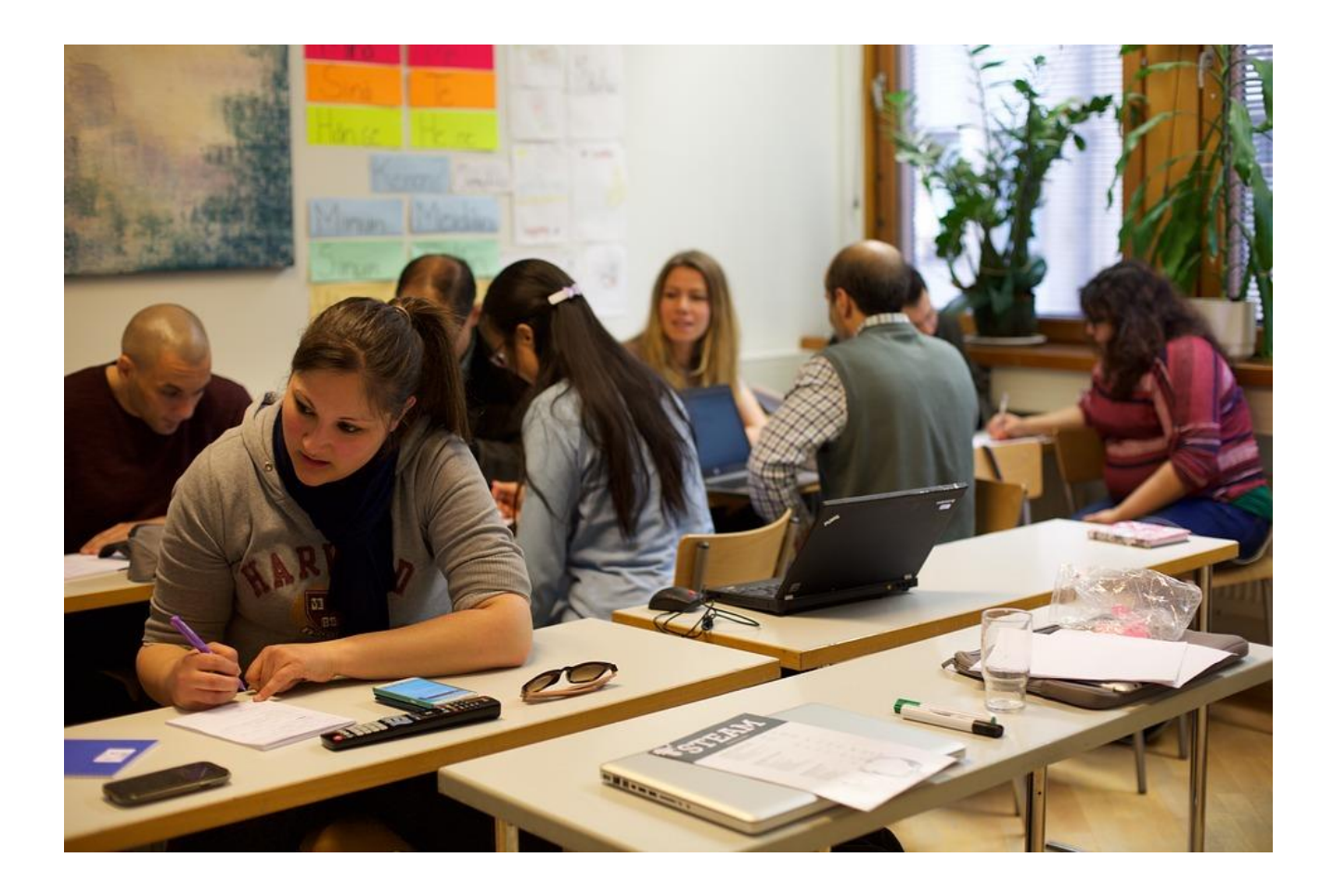

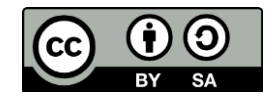

**Avril 2022**

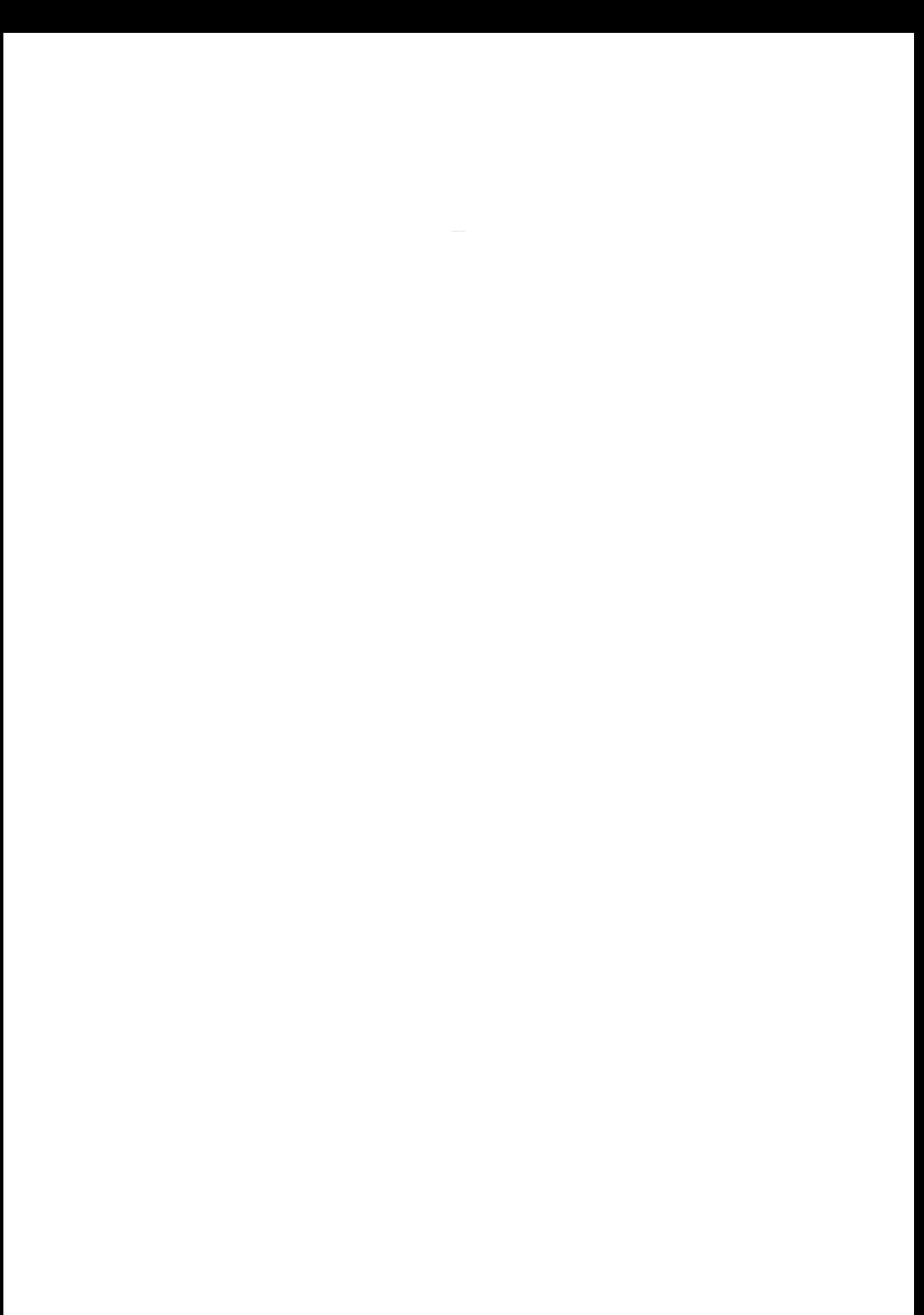

## **Introduction**

Le formateur est un acteur essentiel de la formation continue des personnels. En relation étroite avec l'EAFC, les IEN, les IA-IPR mais aussi les conseillers techniques, il participe à la mise en œuvre d'actions de formation qui s'inscrivent dans l'offre académique de formation ou qui répondent plus largement à tout besoin exprimé (demandes locales, par exemple).

Le formateur peut participer à l'ingénierie de formation et assume pleinement l'ingénierie pédagogique des formations qu'il conçoit, anime et évalue.

Pour répondre aux besoins exprimés ou repérés, il peut s'appuyer sur toutes les modalités disponibles : présentiel, hybride ou tout à distance.

L'EAFC exploite toutes les modalités de formation ; elle a par ailleurs pour ambition de renforcer la place des formations hybrides ou à distance dans l'académie de Dijon. En effet, **la qualité de la formation tient davantage dans la qualité de la conception, l'animation et le suivi que dans la modalité.** La FOAD permet d'ailleurs de nombreuses opportunités comme : recourir à de nombreux types de ressources (vidéos, sons, infographies…), individualiser la formation, proposer des parcours progressifs, de s'adresser à de grands groupes de participants, etc.

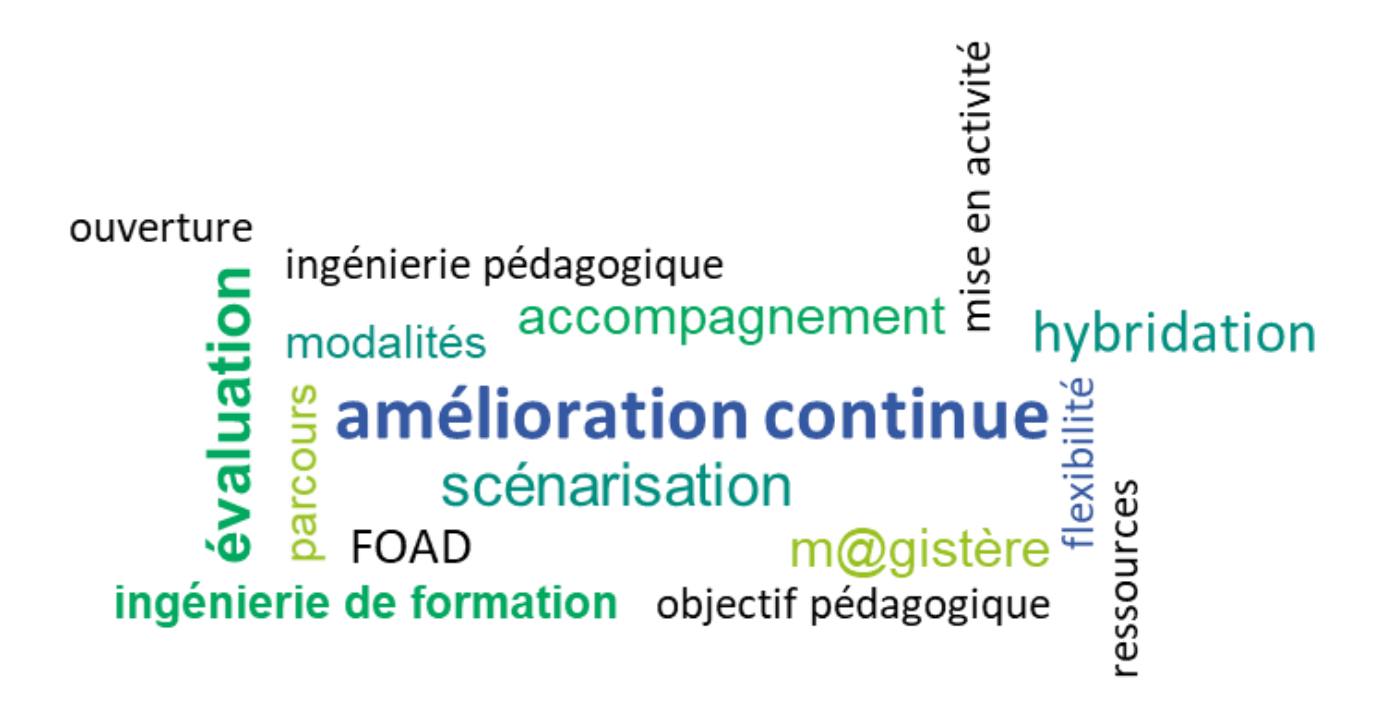

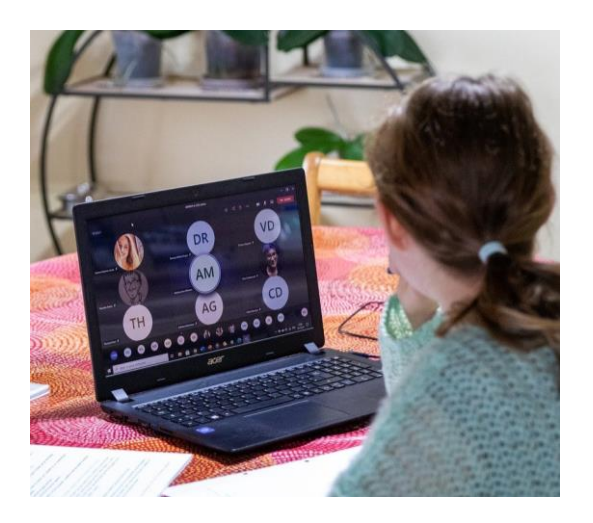

# Déontologie et professionnelle

- 1. S'engager dans une formation dans les limites de ses compétences et de ses disponibilités.
- 2. S'inscrire dans une démarche de veille et d'actualisation de ses connaissances (autoformation, échanges en réseau, …).
- 3. Avoir conscience des limites de ses connaissances et ne pas les cacher aux participants ; savoir rechercher les informations manquantes et leur transmettre (à défaut, les renvoyer vers des ressources adaptées).
- 4. Être attentif au bien-être des participants, notamment ceux en situation de handicap.
- 5. Identifier les stagiaires en difficulté et mettre en œuvre les moyens nécessaires pour les soutenir.
- 6. Favoriser la participation active (questions, brainstorming, débat, étude de cas, exercices…).
- 7. Mettre en œuvre les méthodes pédagogiques visant à développer la cohésion du groupe, tout en prenant en considération une approche individualisée.
- 8. Formuler des consignes claires et précises pour favoriser le bon déroulement de la formation.
- 9. S'assurer de la compréhension par tous les stagiaires des apports proposés.
- $10.$  Citer ses sources et respecter les règles de la propriété intellectuelle.
- $11.$  Respecter ses obligations en tant qu'agent de la fonction publique (devoir de réserve notamment).
- $12.$  Se garder de tout propos désobligeant envers un collègue.
- $13.$  Rendre compte à l'EAFC de tout incident ou difficulté rencontrée durant la formation.

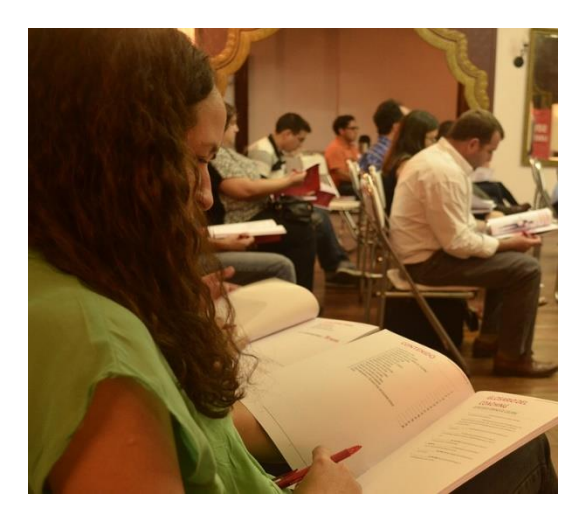

## **Engagements de** l'EAFC de l'académie de **Dijon**

Afin de soutenir le formateur dans ses missions, l'EAFC s'engage à :

- 1. Proposer des formations de formateurs (séminaire, webinaires…).
- 2. Accompagner de manière individualisée (par exemple, sur la conception d'une formation à distance ou hybride).
- 3. Mettre à disposition et animer un parcours m@gistère qui regroupe des outils d'aide à la conception et à l'animation (tutoriels, ressources, etc.).
- 4. Rémunérer le formateur en fonction de son statut (ex : en cas de décharge) et de la grille rectorale en vigueur.
- 5. Proposer des guides méthodologiques (régulièrement mis à jour) pour outiller les formateurs.

Ce guide détaille les différentes étapes de conception, d'animation et de suivi d'une formation.

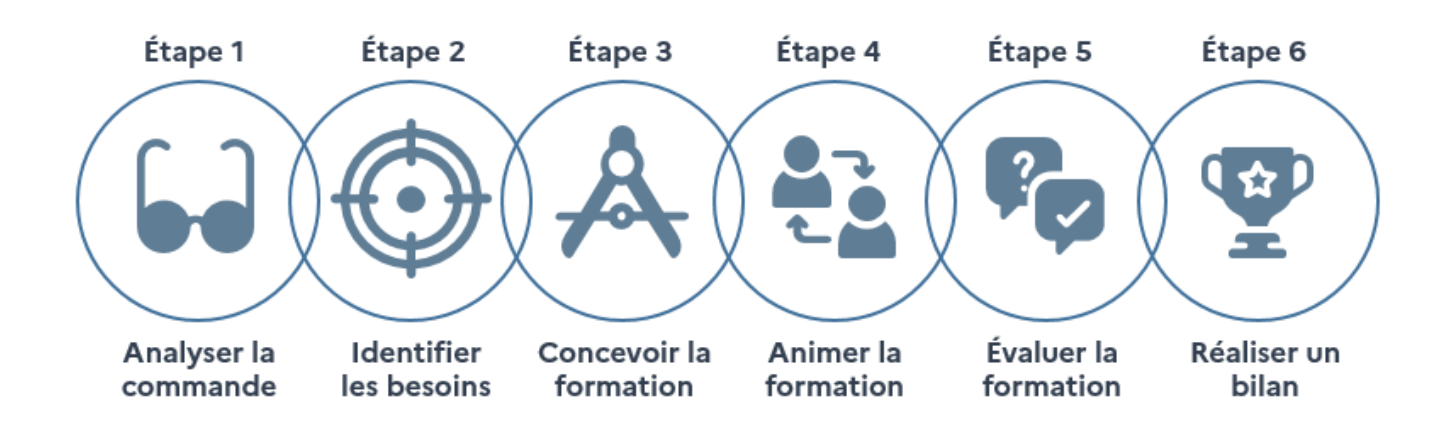

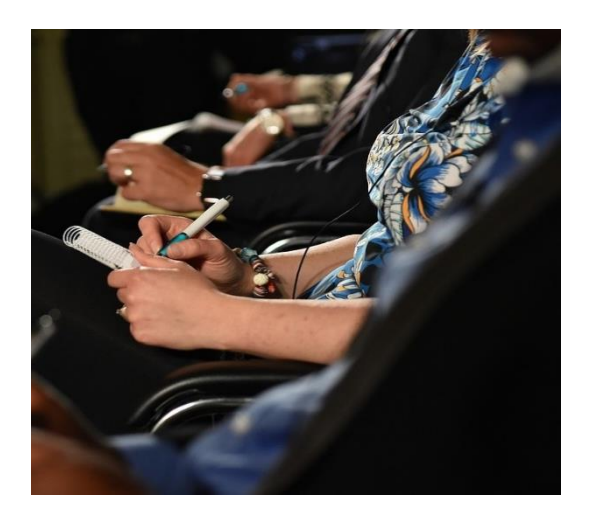

## Étape 1:

### Analyser la commande

Analyser une commande, c'est faire le diagnostic de ce qui est demandé par le commanditaire qu'il soit le service de formation, le corps d'inspection, un animateur de réseau, un chef d'établissement… Un diagnostic permet de visualiser les contraintes, les délais, le volume horaire et la forme que prend la formation (présentielle, hybride ou à distance), le niveau de pratique / maîtrise du public, le nombre de personnes à former.

Pour bien analyser la commande, il est important de bien se faire préciser ou de demander une reformulation explicite de plusieurs points :

- Le public visé
- Les compétences ou connaissances à acquérir
- Les différentes contraintes (délais de conception, durée d'intervention, lieux, outils à utiliser…)

Ce travail permet également de fixer les attendus et de passer au stade suivant de traduction du cahier des charges en objectifs de formation.

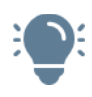

#### **Notre conseil :**

La conception et l'animation d'une formation doivent se faire dans une logique d'échanges et de travail collaboratif. Elles ne peuvent se limiter à la production d'une seule personne.

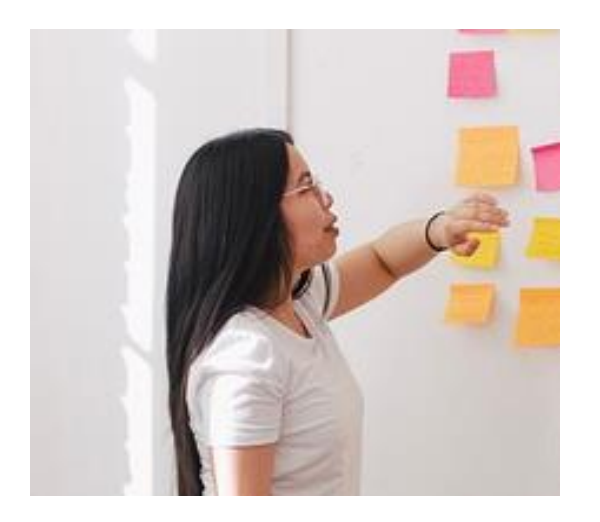

## Étape 2 :

Identifier les besoins et les objectifs de formation

L'analyse des besoins est une étape cruciale qu'il convient de ne pas négliger. En cohérence avec la stratégie souhaitée par le service de formation, le formateur-concepteur participe à l'identification des besoins de formation qui seront traduits en propositions de formations (objectifs, descriptif, modalités, durée…).

Un questionnaire en amont de la formation peut être envoyé aux participants pour définir les besoins des futurs stagiaires. Si le retour de questionnaire montre un décalage entre la commande et les besoins exprimés, le formateur sera force de proposition pour faire évoluer la commande en lien avec le pilote.

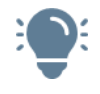

#### **Notre conseil :**

Vous pouvez vous appuyer sur la taxonomie de Benjamin Bloom pour formuler vos objectifs pédagogiques :

https://fr.wikipedia.org/wiki/Taxonomie de Bloom

Il définira l'objectif général et les objectifs pédagogiques.

#### **Exemple :**

**Objectif général** : Concevoir une formation à distance.

#### **Objectifs pédagogiques** :

- appliquer les outils méthodologiques dédiés à l'ingénierie de formation
- concevoir un scénario pédagogique
- créer une séquence s'appuyant sur les spécificités de la formation à distance
- construire un bilan de satisfaction
- etc.

Les grandes lignes du parcours de formation sont ensuite soumises au commanditaire pour validation.

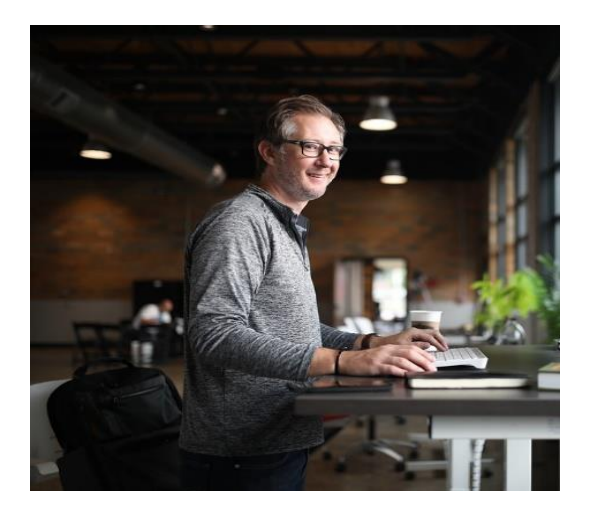

## Étape 3 :

Concevoir une formation

Le temps d'analyse doit se traduire par la réalisation d'une fiche descriptive de la formation **(Annexe 1)** qui doit comporter :

- Les objectifs pédagogiques
- La durée totale
- La modalité (présentielle, hybride ou à distance)
- Les méthodes envisagées (apports théoriques, débats, mises en situation, études de cas…)
- L'évaluation prévue

#### L'importance du scénario pédagogique :

Le scénario pédagogique **(Annexe 2)** est un document qui sert de référence au formateur. Il structure, sous forme de séquences, l'ensemble des activités et des ressources prévues pour atteindre les objectifs pédagogiques qui ont été définis en amont.

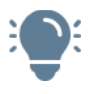

#### **Notre conseil :**

Vous pouvez vous appuyer sur les outils méthodologiques qui font référence dans le domaine de la formation :

- Le modèle IMAIP de Marcel Lebrun<http://lebrunremy.be/WordPress/?p=579>

- L'alignement constructiviste de John Biggs

[https://cooperationuniversitaire.com/2015/08/25/lalignement-pedagogique-le-concept](https://cooperationuniversitaire.com/2015/08/25/lalignement-pedagogique-le-concept-cle-en-pedagogie-universitaire/)[cle-en-pedagogie-universitaire/](https://cooperationuniversitaire.com/2015/08/25/lalignement-pedagogique-le-concept-cle-en-pedagogie-universitaire/)

#### Un questionnaire sur les attentes et les pré-requis :

Avant le lancement de la formation, ce questionnaire **(Annexe 3)** est l'occasion d'avoir un premier contact avec vos participants mais surtout de connaître les besoins spécifiques de vos participants.

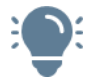

#### **Notre conseil :**

Pensez à envoyer ce questionnaire quelques semaines avant la formation pour avoir le temps d'analyser les retours et d'adapter vos contenus, si nécessaire.

#### **Dans le cas d'une formation à distance ou hybride :**

Le formateur s'implique dans la conception d'un (ou plusieurs) parcours. Ce parcours respectera la checklist de m@gistère revue par les administrateurs de l'académie de Dijon **(Annexe 4)**.

#### La conception d'un parcours intègre :

- La **scénarisation pédagogique** pour atteindre les objectifs visés en s'appuyant sur des **éléments théoriques** issus de la recherche.
- La construction du **conducteur (Annexe 5)** de chaque classe virtuelle.
- De sa **veille** théorique pour valider la qualité des informations qu'il sélectionne : mises à jour, pertinentes, vérifiées, respect des sources et respect de la propriété intellectuelle.
- La **conception des activités** : sélection, adaptation ou production de ressources (dans un cadre éthique), choix et mise en place des outils et des consignes. Merci d'utiliser le plus possible les outils institutionnels (courriel, m@gistère, …).
- Inscrire les participants manuellement (un à un) ou via une (des) liste(s) CSV ou encore le workflow qui se trouve dans le bloc **Administration.**

#### Le concepteur **adresse sa demande de création d'un parcours** sur :

<https://magistere.education.fr/>

Les administrateurs académiques sont :

- [jacques-paul.dubois@ac-dijon.fr](mailto:jacques-paul.dubois@ac-dijon.fr) (EAFC)
- [fouzia.salihi@ac-dijon.fr](mailto:fouzia.salihi@ac-dijon.fr) (EAFC)

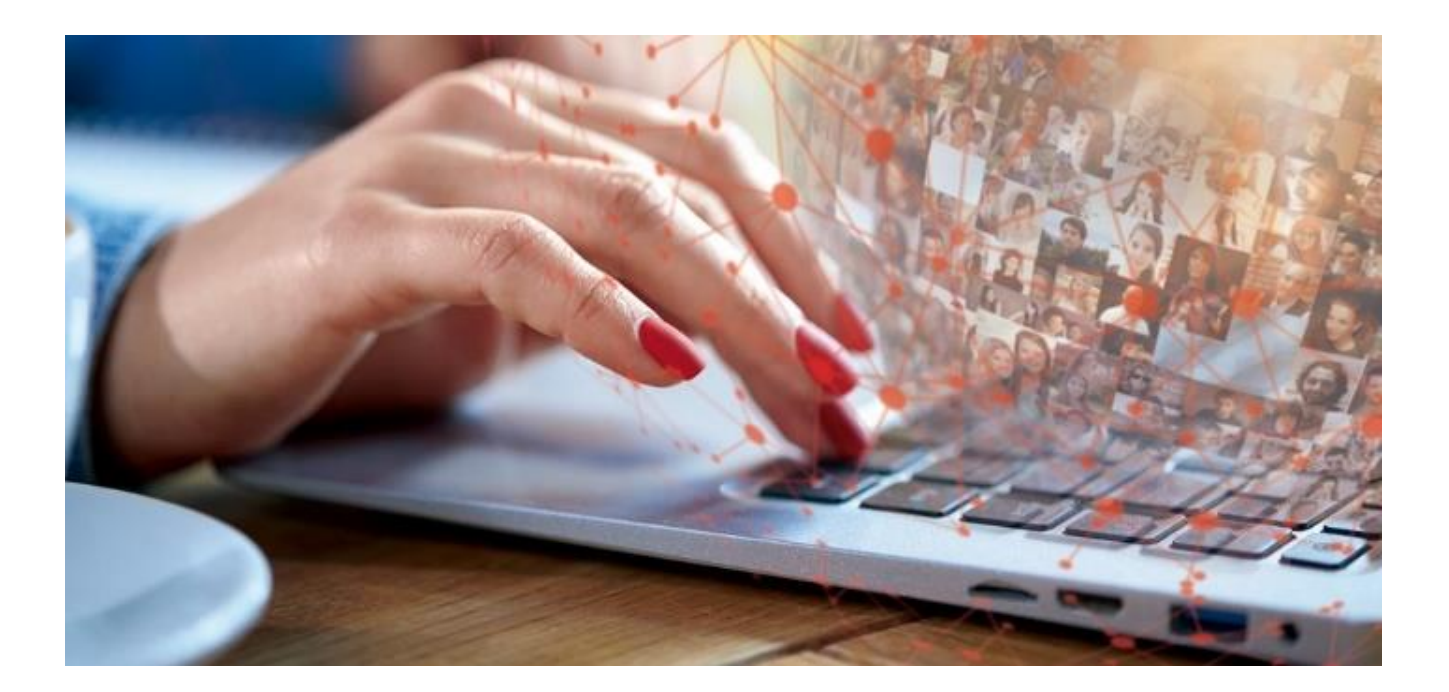

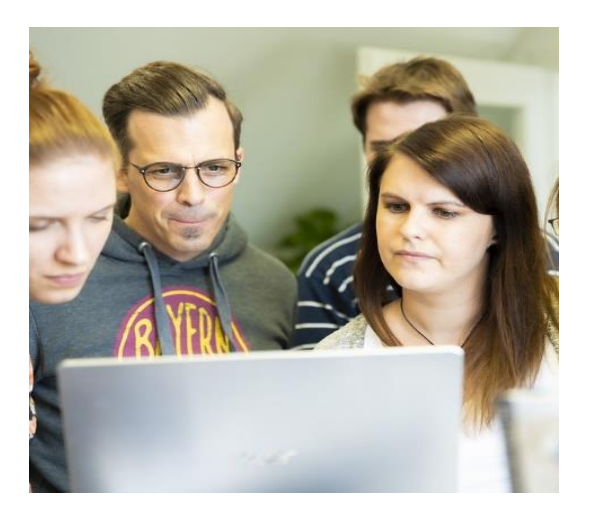

## Étape 4:

### Animer la formation

#### **1 – Prendre contact avec l'établissement qui vous reçoit :**

- S'assurer d'avoir une salle adaptée à la formation, à la taille du groupe….
- Demander des codes « invité » pour accéder au réseau d'établissement.
- S'assurer de pouvoir manger à la cantine.

#### **2 – Préparer sa salle :**

- Arriver suffisamment en avance pour installer le matériel.
- Organiser l'espace comme vous le souhaitez.

#### **3 – Dérouler sa formation :**

- Accueillir individuellement les participants.
- Se présenter : qui êtes-vous ? quelle est votre expertise ? votre expérience ?
- Rappeler les aspects logistiques : horaires, pauses, déjeuner, liste d'émargement, emplacement des toilettes, etc.
- En fonction de la taille du groupe, demander aux participants de se présenter.
- Rappeler les grandes lignes de la formation.
- Animer les séquences prévues en variant les méthodes, les activités et les ressources : apports théoriques, débats, études de cas, etc.

#### **4 – Conclure**

Cette partie est l'occasion de rappeler les points essentiels de la journée et de consolider les connaissances.

L'évaluation sera abordée dans l'étape 5 de ce document.

#### **5 – Remercier**

Penser à remercier l'équipe de direction pour son accueil.

Animer une formation, c'est à la fois organiser le travail des participants et gérer les activités conçues. Il faut penser à de nombreuses choses.

#### **1 – Préparer et lancer :**

- **Message d'ouverture** pour annoncer le démarrage de la formation (par mèl, avec le tuto de connexion soit en pdf soit en vidéo) **(Annexe 6).**
- **Annoncer** le **déroulé** (grandes étapes) de la formation et des **conseils pour s'organiser** en tant que participant.
- Proposer **le co-voiturage** grâce à la carte des stagiaires disponible sur tous les parcours (en cas de formation hybride).
- Une activité de **positionnement** (ou d'auto-positionnement) afin de prendre en compte les attentes, les connaissances et compétences déjà maîtrisées par les participants.

#### **2 – Informer :**

- Rappeler **la date, les horaires et le lieu** du présentiel.
- En cas de classe virtuelle, pensez à **envoyer les invitations** aux participants avec des conseils pratiques **(Annexe 7).**
- **Annoncer le présentiel** (date, lieu, horaires, tarif cantine…).
- Rappeler les grandes lignes de ce qui sera abordé en présentiel.

#### **3 – Suivre et impulser :**

- Message de **relance** pour ceux qui **n'ont pas réalisé les activités proposées (Annexe 8).**
- Message de **relance** pour ceux qui **ne se sont jamais connectés (Annexe 9).**
- **Animer les fils de discussion** (remercier ceux qui ont participé, inciter les autres à le faire, synthétiser les participations des uns et des autres…).
- Un **forum** avec **au moins deux fils de discussion** en lien avec le thème de la formation pour créer des interactions avec / entre les participants (exemple : cela pourrait être des questionnements autour de la posture du formateur, des compétences visées par (pour ?) les élèves, etc.).
- Une ou plusieurs **ressources** (vidéo explicative, témoignage, texte, illustration…) à consulter avec **une mise en activité obligatoire** (ex : catégoriser les informations dans la ressource proposée, créer une infographie, relever 3 idées qui vous questionnent etc.).

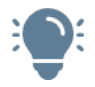

#### **Notre conseil :**

Les modèles doivent être personnalisés avant utilisation. Il est important que les stagiaires « ressentent » la présence humaine de leur formateur derrière les messages envoyés.

#### **4 - Prolonger :**

- Une page **« Ce que dit la recherche »** quand c'est pertinent.
- consultables par les participants (sitographie, bibliographie...). Une page **« Pour aller plus loin »** qui comportera une **sélection organisée** de ressources

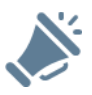

#### **Le formateur se doit de :**

- Formuler des consignes claires et précises pour favoriser le bon déroulement de la formation ;
- **Estimer le temps à prévoir pour chaque activité ;**
- Vérifier que chaque participant ait compris les attendus (objectifs, consignes, déroulé…).

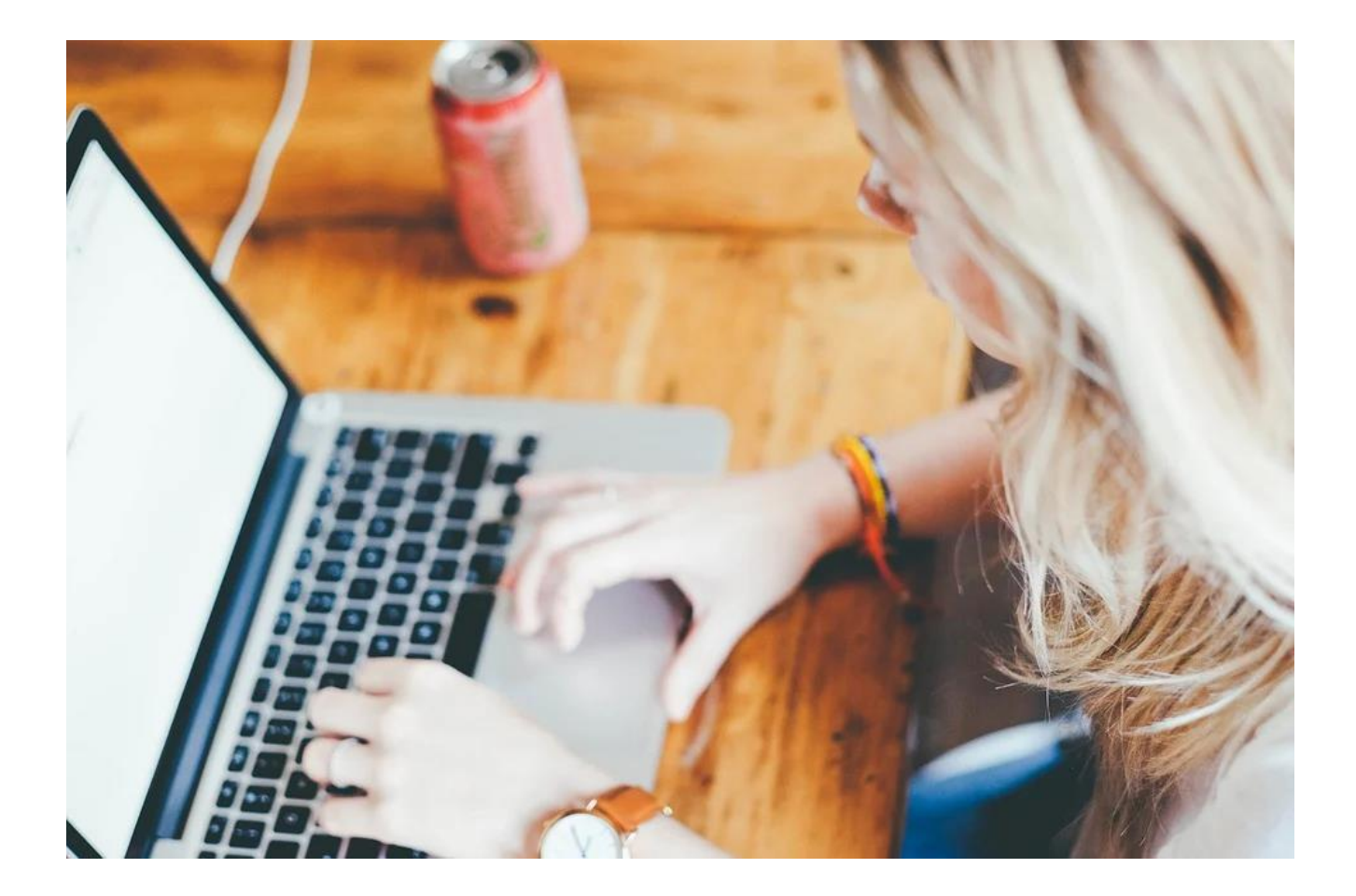

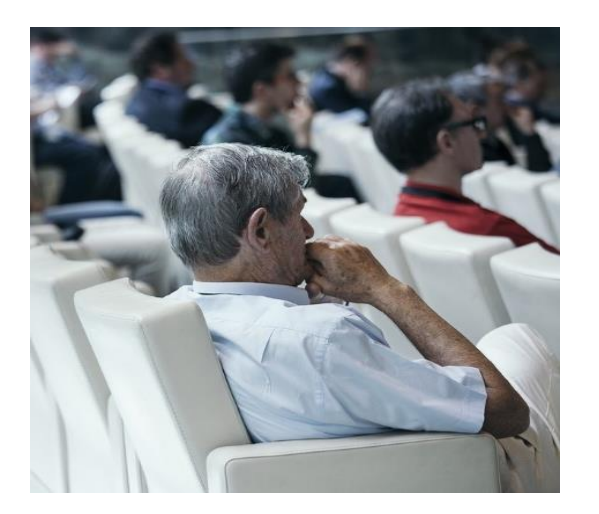

## Étape 5:

### Évaluer la formation

Une démarche d'amélioration continue ne peut pas exister sans l'évaluation des actions de formation.

**1 – L'évaluation à chaud :** Dès la fin de la formation, le participant exprime son avis sur la formation dispensée à travers un questionnaire de satisfaction **(Annexe 10)**. Cette évaluation permet d'analyser si les objectifs ont été atteints et si le ressenti des participants est le même que celui du formateur.

**2 – L'évaluation à froid :** L'évaluation à froid permet de mesurer de manière plus approfondie les effets de la formation. Elle peut être mise en place plusieurs mois après la formation.

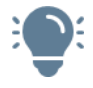

#### **Notre conseil :**

Nous vous proposons de vous approprier les quatre niveaux d'évaluation du modèle de Donald Kirkpatrick, qui fait référence dans le domaine de la formation. [https://www.digiformag.com/formation-professionnelle/comment-mesurer-lefficacite](https://www.digiformag.com/formation-professionnelle/comment-mesurer-lefficacite-de-ses-formations%E2%80%89-interet-du-modele-kirkpatrick/)[de-ses-formations%E2%80%89-interet-du-modele-kirkpatrick/](https://www.digiformag.com/formation-professionnelle/comment-mesurer-lefficacite-de-ses-formations%E2%80%89-interet-du-modele-kirkpatrick/)

#### **Dans le cas d'une formation à distance ou hybride :**

Le formateur-concepteur pensera à :

- Faire un message aux participants pour les **prévenir de la fermeture du parcours** (accès aux informations pendant deux ans, les remercier de leur participation).
- Proposer une évaluation de la formation. Faire le lien entre le questionnaire de positionnement du début du parcours et celui de la fin.
- **Archiver** la session.
- Envoyer les listes d'émargement et les états de frais à l'EAFC de l'académie de Dijon.

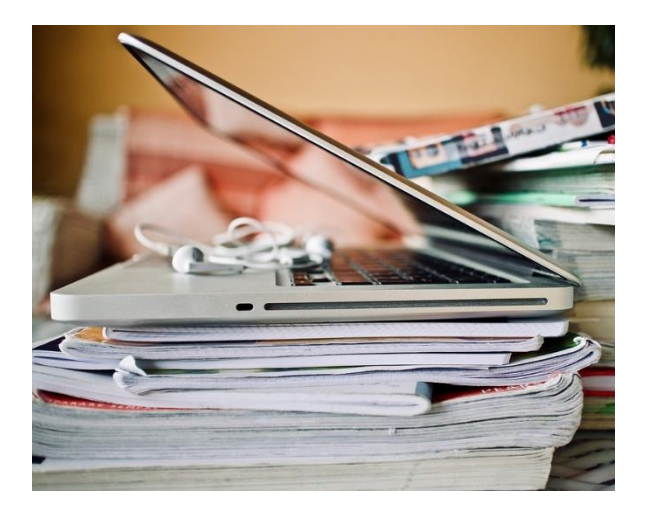

## Étape 6:

### **Bilan et perspectives**

Un bilan de la formation est fait en lien avec le questionnaire de fin de formation, ainsi qu'avec l'analyse du formateur sur ce qui a fonctionné ou qui pourrait être amélioré pendant la formation. Une analyse réflexive est bienvenue.

Une synthèse est réalisée et adressée au commanditaire et au service de formation. Cette synthèse fera le bilan de la formation et proposera des actions de perfectionnement, de remédiation ou de suivi selon la situation.

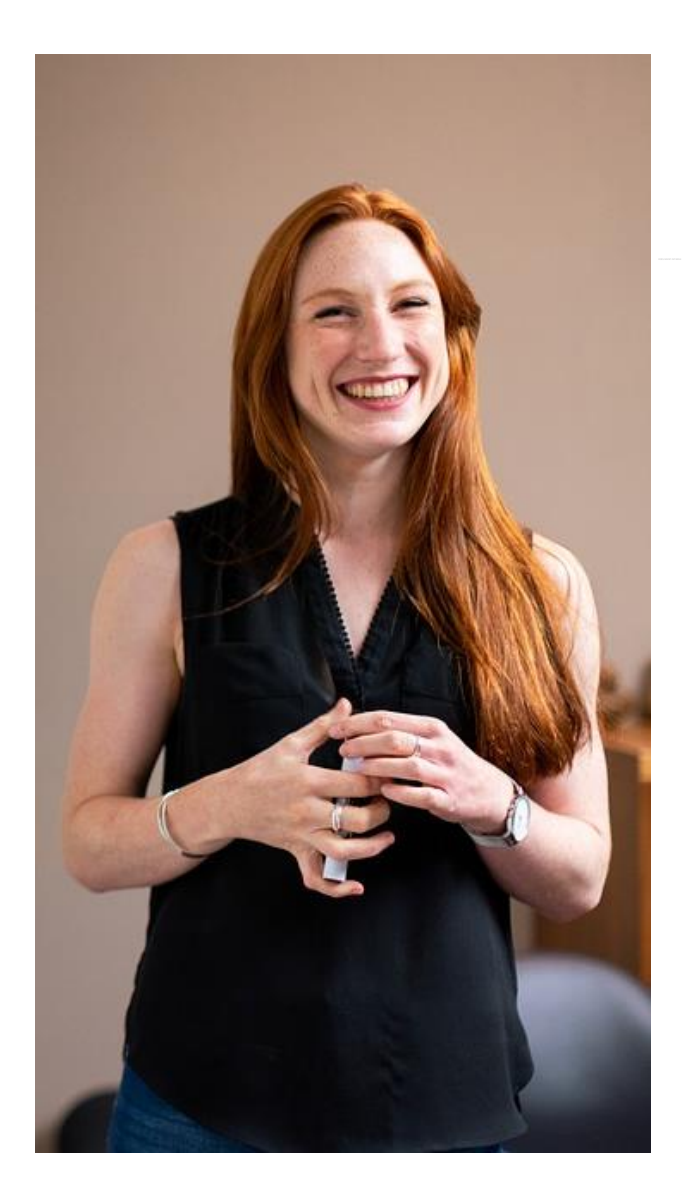

# **Annexes**

Nous vous proposons des modèles de documents à adapter à votre contexte.

#### Annexe 1: Exemple de fiche descriptive de formation

#### **Intitulé de la formation :**

### **Maitriser les fondamentaux de la formation**

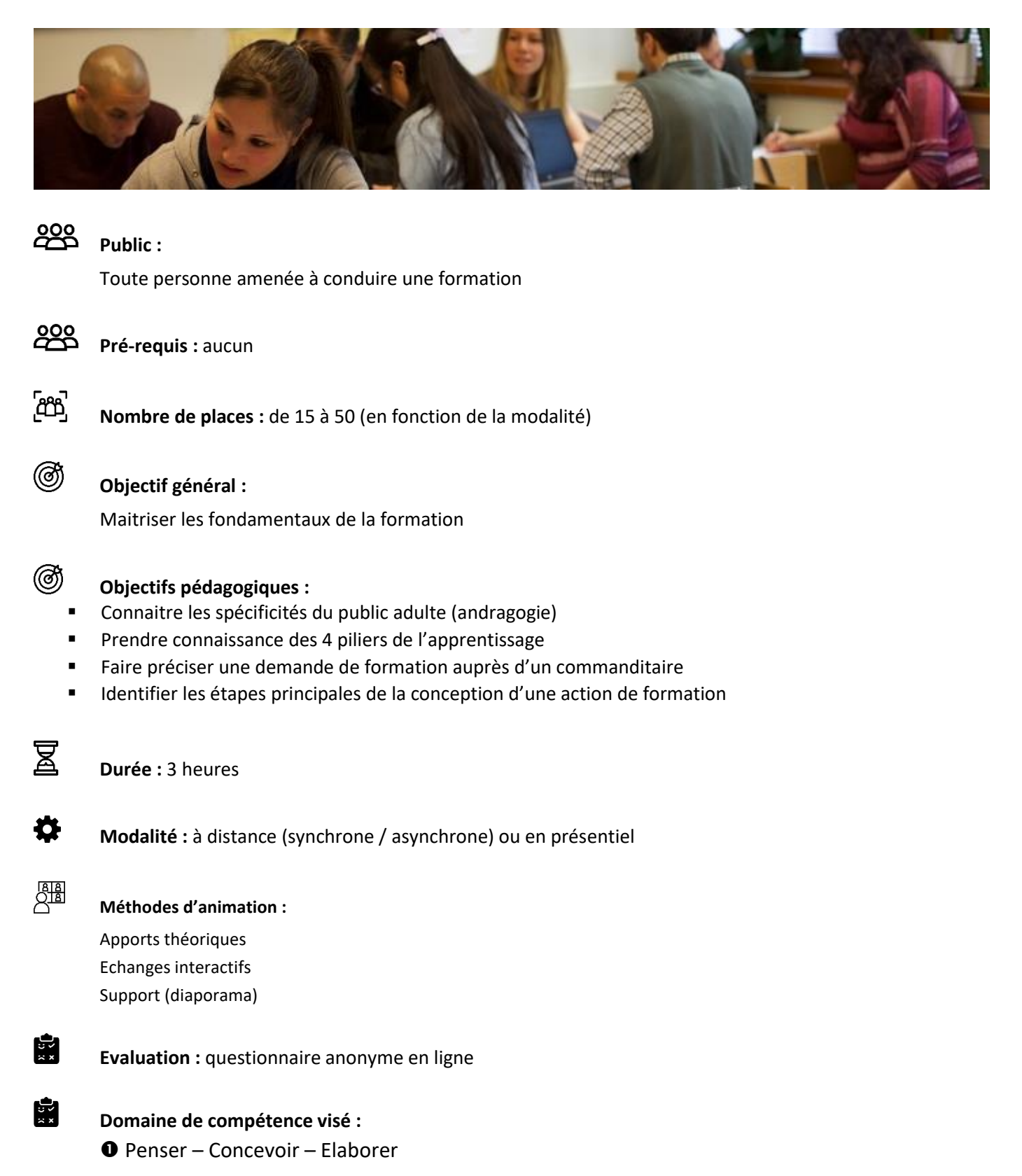

#### Annexe 2 : Exemple de scénario pédagogique

#### Scénario de la formation : **« Savoir créer des ressources vidéos, les partager/diffuser »**

Conçu par Sophie Gronfier et Fouzia Salihi (2019)

#### **Matériel à prévoir :**

Casques micro

Faire installer les logiciels par la DSI pour le 21 et par le référent numérique dans le 71

#### **Contenu :**

L'essor de la vidéo pédagogique est lié en partie à la pratique de classe inversée mais aussi à l'accessibilité des outils disponibles sur Internet (en ligne ou téléchargeables).

Découvrir les potentialités de la vidéo interactive dansl'enseignement (pédagogie différenciée / classe inversée). Créer des vidéos interactives permettant aux élèves de progresser à leurs rythmes (quizz intégrés à la vidéo comme l'outil Edpuzzle).

Outils pour : filmer son écran, créer un diaporama et le convertir en vidéo, utiliser une application en ligne, photos récits

#### **Objectifs généraux :**

Cette formation vise à :

- Acquérir une méthodologie pour la conception d'une vidéo percutante et pertinente
- Quelques principes de base (bonnes pratiques)
- Prendre connaissance et/ou s'inspirer de quelques exemples d'usages
- Manipuler différents types de logiciels/applications
- Notions de droit à l'image, droit d'auteur, licences et éthique
- Publication/diffusion des vidéos

#### **Partie distancielle : 1h**

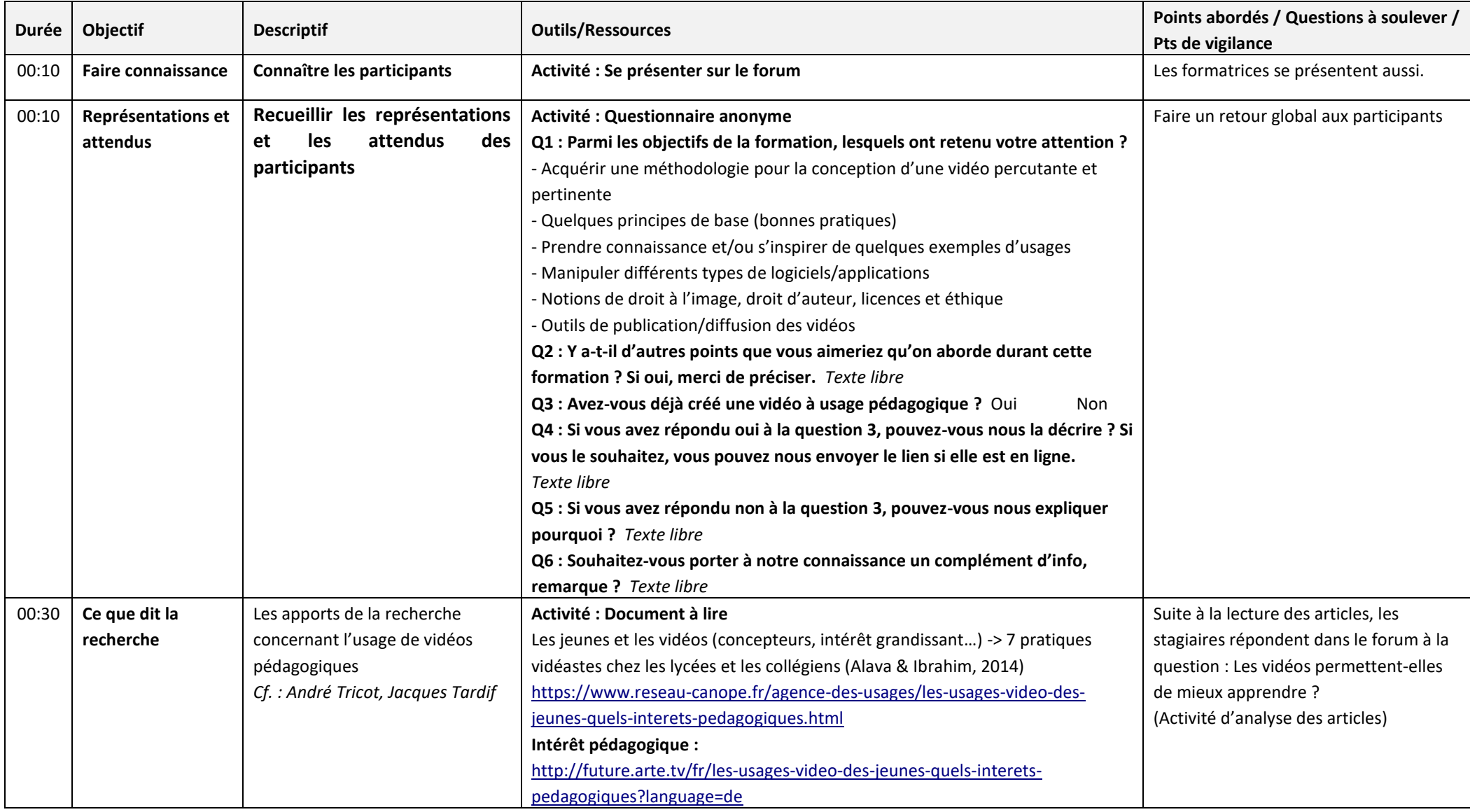

![](_page_18_Picture_119.jpeg)

### **Partie présentielle**

![](_page_19_Picture_199.jpeg)

![](_page_20_Picture_254.jpeg)

![](_page_21_Picture_285.jpeg)

![](_page_22_Picture_151.jpeg)

#### **Partie distancielle**

*Proposer aux stagiaires de déposer leurs capsules vidéo sur le parcours. Un retour sera proposé.*

![](_page_22_Picture_152.jpeg)

#### Annexe 3 : Exemple de questionnaire sur les attentes

#### **Contexte : il s'agit d'une formation de formateurs concernant la formation à distance et hybride.**

Ce questionnaire a pour objectif de :

- Définir vos attentes par rapport à cette formation ;
- Préciser l'expérience que vous avez de la formation ;
- Connaître la perception que vous avez de la formation à distance.

#### **Durée estimée :** 20 min

A réaliser avant le *préciser la date limite et l'heure*] pour l'analyse mais le questionnaire reste ouvert tout au long de la formation.

**Restitution :** Nous vous proposerons une synthèse de vos participations sous forme de vidéo appelée "La gazette".

#### **Questionnaire « Faisons le point sur vos attentes et votre expérience de la formation à distance »**

#### **Parmi les objectifs de la formation, lesquels ont retenu votre attention ?**

- $\Box$  Découvrir ou approfondir ses connaissances sur les potentialités et enjeux de la FOAD
- $\Box$  Scénariser une formation tout à distance
- $\square$  S'approprier le rôle du formateur-concepteur
- $\Box$  Maitriser les aspects techniques de la plateforme m@gistère
- $\Box$  Maitriser les gestes professionnels autour de la classe virtuelle

#### **Y a-t-il d'autres points que vous auriez souhaité aborder dans cette formation ? Si oui, merci de préciser.**

![](_page_23_Picture_198.jpeg)

**Si vous avez répondu oui à la question 3, pouvez-vous nous dire en quelques phrases ce que vous avez retenu de cette expérience (points forts, difficultés rencontrées etc.).**

**Pour chacune des phrases ci-dessous, merci de préciser votre degré d'acceptation.**

![](_page_23_Picture_199.jpeg)

#### Annexe 4: Checklist du parcours de formation (m@gistère)

#### **1 - Eléments incontournables :**

Le parcours annonce explicitement les **objectifs** qu'il vise.

La **charge de travail** pour réaliser chaque activité est annoncée.

La **présentation** du parcours est soignée (objectifs généraux, durée, modalités…).

Le **temps de consultation** des ressources est pris en compte et la réalisation des activités est estimée.

Chaque étape est constituée **de ressources et d'activités liées entre elles**. Elles répondent aux objectifs fixés. Les **crédits** (images, sons…), la mention des auteurs et contributeurs du parcours sont précisés.

Le parcours organise les activités dans des séquences scénarisées alternant activités individuelles et collectives **sans infantiliser** le participant.

Les **compétences professionnelles** visées et les **conditions de mise en œuvre/réussite** sont clairement définies.

#### **2 - Eléments souhaitables**

Le parcours encourage le participant dans une **démarche réflexive** sur ses compétences professionnelles (carnet de bord contextualisé au parcours).

Les ressources sont **variées** (vidéo, lien, infographie, pdf…).

Les liens externes à m@gistère pointent vers des sites institutionnels et stables afin **de garantir la maîtrise des contenus**. Les autres liens seront régulièrement vérifiés pour éviter les liens rompus.

Les liens sont accompagnés d'une consigne précise qui définit le périmètre de cette consultation et le temps à y consacrer.

Les activités sont **motivantes** et s'appuient sur un périmètre varié (individuel, collectif) et des modalités adaptées (asynchrone, synchrone distant, présentiel)

Les outils **d'auto-positionnement** sont proposés autant que possible.

#### **3 - Eléments facultatifs**

Les liens reflètent la structure arborescente du parcours.

La barre de suivi qui montre à chaque participant sa progression dans le parcours est présente sur toutes les pages.

Le livret du formateur contextualisé.

La liste/carte des participants (bloc Participants).

Les activités évaluées par les formateurs sont réservées aux productions de groupes ou à des enseignants en difficulté.

Un questionnaire **anonyme** permettant aux participants d'évaluer l'action de formation.

Eventuellement, des ressources amenant à prolonger leur réflexion au-delà du temps imparti.

La charge de travail que les activités représentent est annoncée.

#### Pour en savoir plus : [https://magistere.education.fr/dgesco/course/view.php?id=264](https://magistere.education.fr/dgesco/course/view.php?id=264&pageid=1847)

#### Annexe 5 : Exemple de conducteur de classe virtuelle

**Contexte : il s'agit d'une formation dédiée à la conduite de réunion à distance.** 

(voir page suivante)

![](_page_26_Picture_261.jpeg)

![](_page_27_Picture_218.jpeg)

![](_page_28_Picture_231.jpeg)

#### Annexe 6: Modèle de message d'ouverture d'un parcours

Chers collègues,

Dans le cadre du plan académique de formation, vous vous êtes inscrit(e)s à la formation **[Intitulé de la formation]** proposée par tel service ou telle discipline.

En fonction du type de formation :

1 - Il s'agit d'une formation hybride ; c'est-à-dire qu'une partie se déroule en distanciel et qu'une autre partie se déroule en présentiel. Chacune de ces parties est essentielle pour la cohérence de la formation.

Nous reviendrons vers vous pour vous donner plus de détails sur la partie présentielle qui aura lieu le **[Date] de [Créneau horaire] au [Lieu]**.

2 - Il s'agit d'une formation tout à distance ; c'est-à-dire qu'elle alterne des temps synchrones (en classe virtuelle) et des temps asynchrones (des activités que vous pouvez réaliser quand vous le souhaitez, en différé).

**Les activités à distance font partie intégrante de la formation**, elles vous permettent de vous approprier les notions élémentaires et d'amorcer la réflexion sur notre thématique. Aussi, nous vous invitons dès aujourd'hui à vous connecter à votre parcours de formation et à réaliser les activités proposées.

Voici le lien direct de votre formation : **[Lien pour accéder au parcours de formation]**

**En cas de difficulté, n'hésitez pas à nous contacter. Pour les questions qui peuvent intéresser les autres participants, nous vous invitons à utiliser le forum « Pour échanger et partager »** qui se trouve, en haut de la colonne centrale sur toutes les pages du parcours.

Dans l'attente de vous rencontrer et d'échanger avec vous,

Bien cordialement,

#### Annexe 7: Modèle d'invitation pour une classe virtuelle

Bonjour,

Notre classe virtuelle aura lieu le [Date] de [Créneau horaire].

Pour rappel, notre classe virtuelle vise les objectifs suivants : à préciser

Dès à présent, nous vous invitons à tester votre matériel dans les mêmes conditions que le jour J : même ordinateur, même casque et même connexion.

Pour cela, vous disposez d'un assistant de configuration dans l'invitation automatique envoyée par Via. Il est accessible également directement sur votre parcours de formation.

Si besoin, n'hésitez pas à nous contacter.

Bien cordialement,

#### Annexe 8 : Modèle de message de relance (pour réaliser les activités)

Bonjour,

Nous nous permettons de prendre contact avec vous dans le cadre de votre formation [intitulé de la formation].

Nous avons constaté que vous n'aviez pas encore réalisé les activités qui vous sont proposées dans votre parcours m@gistère.

En fonction du type de formation :

Pour le bon déroulement de votre formation, il est important de réaliser les activités proposées car nous nous appuierons sur celles-ci durant la partie en présentiel pour construire une partie des apports.

Si vous rencontrez des difficultés, nous sommes à votre disposition pour vous aider.

Bien cordialement,

### Annexe 9 : Modèle de message de relance (pour se connecter au parcours de formation)

Bonjour,

Nous nous permettons de prendre contact avec vous dans le cadre de votre formation [Intitulé de la formation].

Nous avons constaté que vous ne vous étiez pas connecté-e à votre parcours m@gistère.

En fonction du type de formation :

En effet, la formation à laquelle vous vous êtes inscrit-e est hybride c'est-à-dire qu'elle comporte un volet en ligne et un autre en présentiel.

Si vous rencontrez des difficultés de connexion, nous sommes à votre disposition pour vous aider. N'hésitez pas à nous solliciter.

Bien cordialement,

#### Annexe 10 : Modèle de questionnaire de satisfaction

### **Votre avis nous intéresse**

#### **Durée estimée : 5 à 10 min**

Madame, Monsieur,

Vous avez participé à une session de formation organisée par l'EAFC. Nous espérons qu'elle a répondu à vos attentes. A ce titre, et dans un souci d'amélioration continue de notre offre de formation, nous vous proposons de répondre à ce questionnaire de satisfaction anonyme.

Afin d'améliorer nos actions de formation, nous vous remercions de bien vouloir renseigner le questionnaire de satisfaction ci-dessous.

Nous vous remercions de votre participation.

L'équipe de l'EAFC

#### **Partie 1 : L'organisation et la communication**

**L'information (contenu, date, durée...) pour vous inscrire à cette formation était :**

- □ Complète
- □ Partielle
- $\n *in* **Existante**\n$

#### **Merci de préciser les éléments manquants :**

- □ La durée
- $\neg$  Le lieu
- □ Le nom des formateurs
- □ Les objectifs pédagogiques
- □ Autre, préciser :

#### **Pour chaque affirmation ci-dessous, merci d'indiquer votre degré d'accord.**

![](_page_33_Picture_173.jpeg)

#### **La ville choisie pour cette formation était adaptée.**

- □ Oui
- $\neg$  Non

#### **L'établissement choisi pour cette formation était adapté.**

- □ Oui
- $\neg$  Non

#### **La durée de la formation vous a semblé :**

- □ Adaptée au thème abordé
- □ Trop courte
- □ Trop longue

#### **La taille du groupe de participants était :**

- □ Acceptable
- □ Trop importante
- □ Trop réduite

#### **Partie 2 : L'animation et les contenus de la formation**

#### **2.1. Concernant l'animation :**

![](_page_34_Picture_196.jpeg)

#### **2.2. Concernant les contenus abordés :**

![](_page_34_Picture_197.jpeg)

![](_page_35_Picture_78.jpeg)

#### **Partie 3 : Pour aller plus loin (à renommer)**

**Citez 3 points essentiels de la formation (apport, outil, technique, astuce...) que vous retenez de cette formation :**

**Quels éléments ou quelles activités pensez-vous pouvoir mettre en application dès à présent ?**

**Quelles sont les questions qu'a suscité cette formation (et qui nécessiteraient d'être approfondies seul-e ou accompagné-e) ?**

**Avez-vous des suggestions pour améliorer cette formation ?**

**Recommanderiez-vous cette formation** ?

□ Oui

 $\Box$  Non

![](_page_36_Picture_0.jpeg)

## **Ce guide vous est proposé par l'équipe de l'EAFC de l'académie de Dijon.**

Nos remerciements vont aux formateurs qui ont participé à la première version de ce guide : Gaëlle Charcosset – Stéphane Clerc – Sophie Gronfier – Johann Jambu – Sandrine Lamouret Annelise Seguin – Anne-Claude Meunier